## **Wymagania edukacyjne klasa 6**

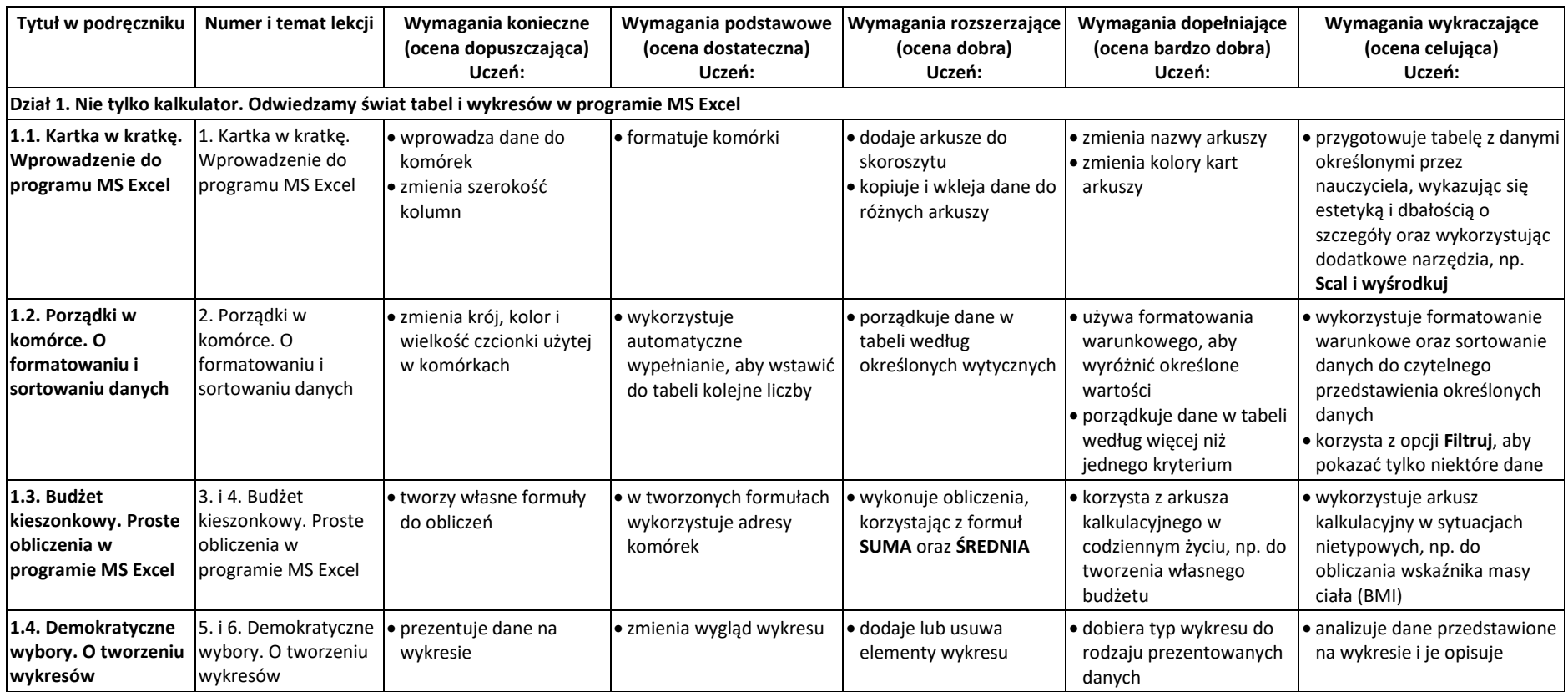

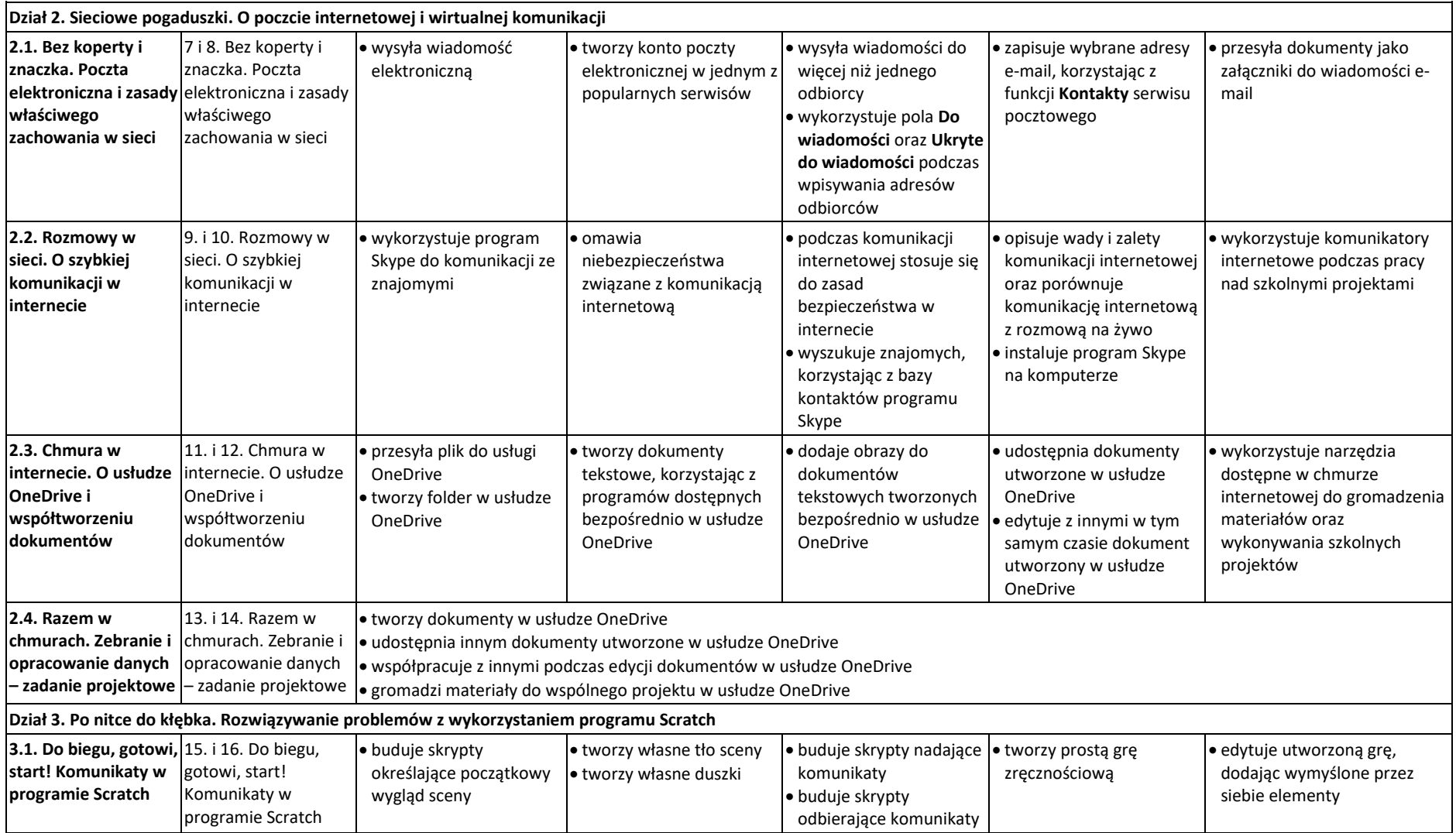

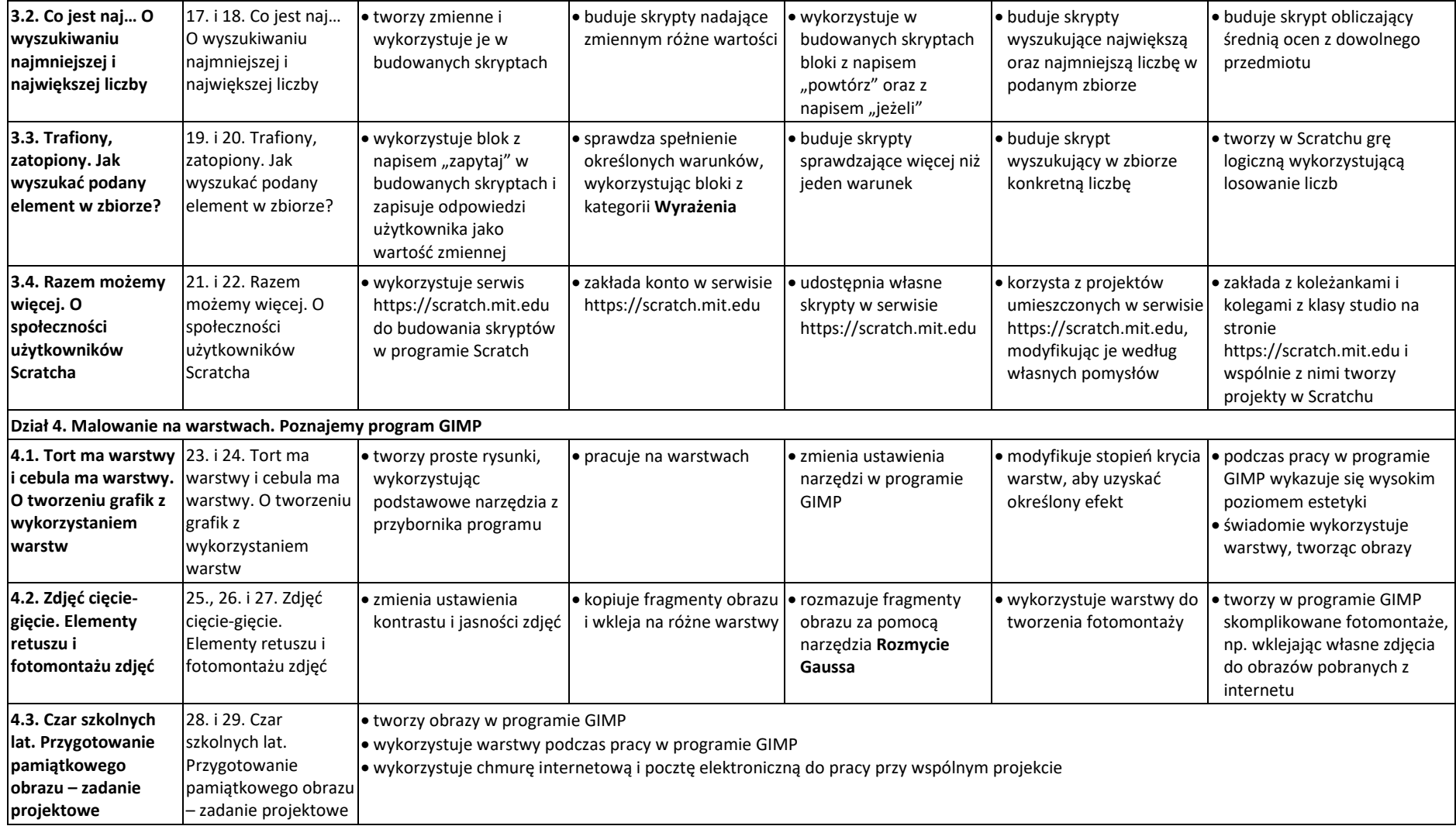